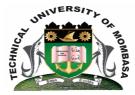

## TECHNICAL UNIVERISTY OF MOMBASA

## Faculty of Engineering & Technology

DEPARTMENT OF COMPUTER SCIENCE & INFORMATION TECHNOLOGY

DIPLOMA IN MECHANICAL ENGINEERING (DMAE 3)

EMR 2206: ICT III

END OF SEMESTER EXAMINATION SERIES: AUGUST 2014 TIME: 2 HOURS

Instructions to Candidates:

You should have the following for this examination - Answer Booklet

This paper consists of **FIVE** questions. Attempt question **ONE** and any other **TWO** questions Maximum marks for each part of a question are as shown

© 2014 - Technical University of Mombasa

## **Question One (Compulsory)**

| a)             | Define the term data security                                                                                                    | (2 marks)                   |
|----------------|----------------------------------------------------------------------------------------------------|-----------------------------|
| b)             | What unique features would you find while using MS-Excel as compared to a manual                                                                                                    | system.<br><b>(6 marks)</b> |
| c)             | List FOUR characteristics of a strong password                                                                                                    | (4 marks)                   |
| d)             | Explain THREE instances where ICT can be integrated with Marine Engineering                                                                                                    | (3 marks)                   |
| e)             | <ul> <li>Explain the following terms</li> <li>(i) Workbook</li> <li>(ii) Worksheet</li> <li>(iii) Data Entry</li> </ul>                                                                       | (3 marks)                   |
| f)             | List TWO disadvantages of the Internet                                                                                                    | (2 marks)                   |
| Ou             | iestion Two                                                                                                    |                             |
| •              | Differentiate between Copy and Paste and Cut and Paste                                                                                                    | (4 marks)                   |
| b)             | <ul> <li>Explain the following term</li> <li>(i) Information Technology</li> <li>(ii) Operating System</li> <li>(iii) Word processor</li> <li>(iv) Computer Aided Design (CAD)</li> </ul>     |                             |
|                | (v) Computer                                                                                                    | (10 marks)                  |
| c)             | <ul> <li>Explain the following terms as used in Database Management</li> <li>(i) Data Item</li> <li>(ii) Field</li> <li>(iii) Record</li> </ul>                                               | (6 marks)<br>(10 marks)     |
| Question Three |                                                                                                    |                             |
| a)             | Name SIX input devices                                                                                                    | (6 marks)                   |
| b)             | Describe any FOUR functions of the Operating System Software                                                                                                    | (4 marks)                   |
| c)             | Explain the FIVE generations of computer                                                                                                    | (10 marks)                  |
| Question Four  |                                                                                                    |                             |
| a)             | <ul> <li>Explain the following features in Ms-Word</li> <li>(i) Front</li> <li>(ii) Aligning text</li> <li>(iii) Insert picture</li> <li>(iv) Print preview</li> <li>(v) Tool bars</li> </ul> | (10 marks)                  |

- b) Explain how the following terminologies are used in Excel
  - (i) COUNT IF
  - (ii) SUM
  - (iii) MERGE CELL
  - (iv) COLUMN
  - (v) ROW

## **Question Five**

- **a)** List FIVE ways a student in Marine Engineering can use the following application software
  - (i) Ms-Word
  - (ii) Ms-Access
  - (iii) Ms-Excel
  - (iv) Internet Explorer
  - (v) Ms PowerPoint
- b) Outline three advantages and two disadvantages that computerization of Marine Engineering Operations has over a manual system. (10 marks)

(10 marks)

(10 marks)